Can You Run Internet [Explorer](http://getfiles.inmanuals.com/doc.php?q=Can You Run Internet Explorer On Kindle Fire) On Kindle Fire >[>>>CLICK](http://getfiles.inmanuals.com/doc.php?q=Can You Run Internet Explorer On Kindle Fire) HERE<<<

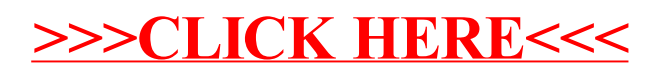